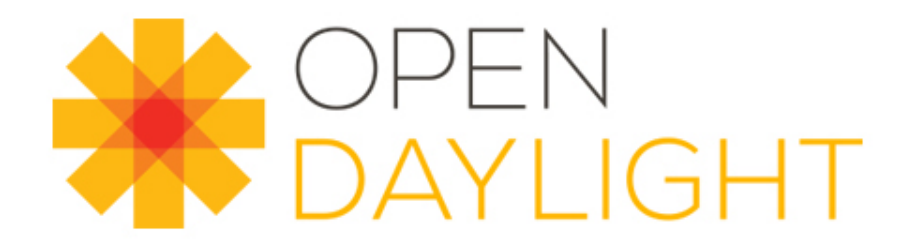

# OpenDaylight Update

November 2013 Jan Medved, Reinaldo Penno

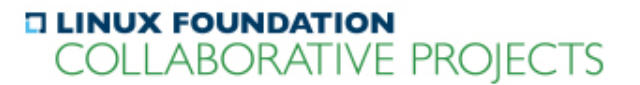

#### Agenda

- Intro to Opendaylight
- § Hydrogen Release
- **Major Feature: Model Driven Service Abstraction Layer** (SAL)
- Asks from Netconf and Yang

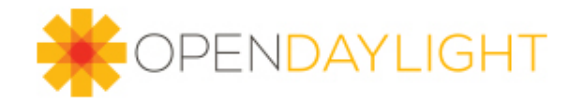

### What is OpenDaylight

- § An OpenSource Project to build an ecosystem of OpenSource SDN software
	- § Multi-project
	- **Multi-vendor**

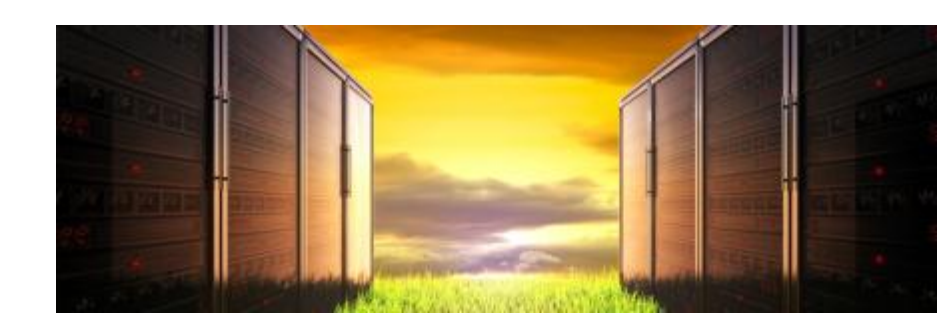

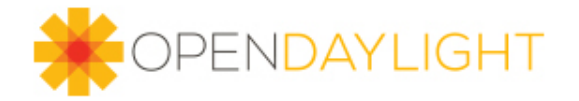

www.opendaylight.org 3

## OpenDaylight Project Goals

- § **Code:** To create a robust, extensible, open source code base that covers the major common components required to build an SDN solution
- § **Acceptance:** To get broad industry acceptance amongst vendors and users
- § **Community:** To have a thriving and growing technical community contributing to the code base, using the code in commercial products, and adding value above, below and around.

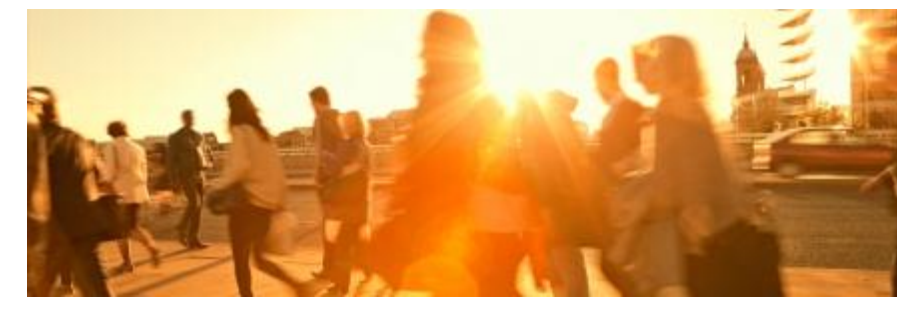

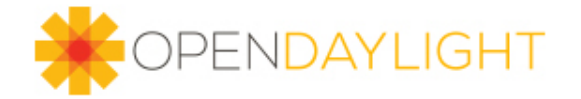

#### Broad Industry Support for **OpenDaylight**

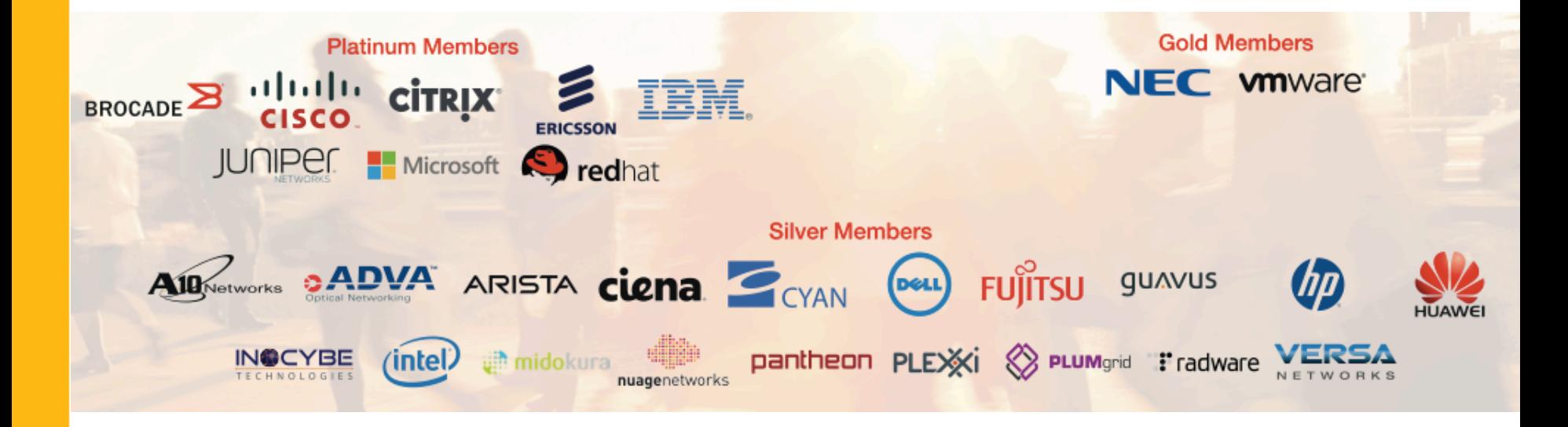

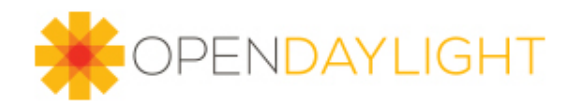

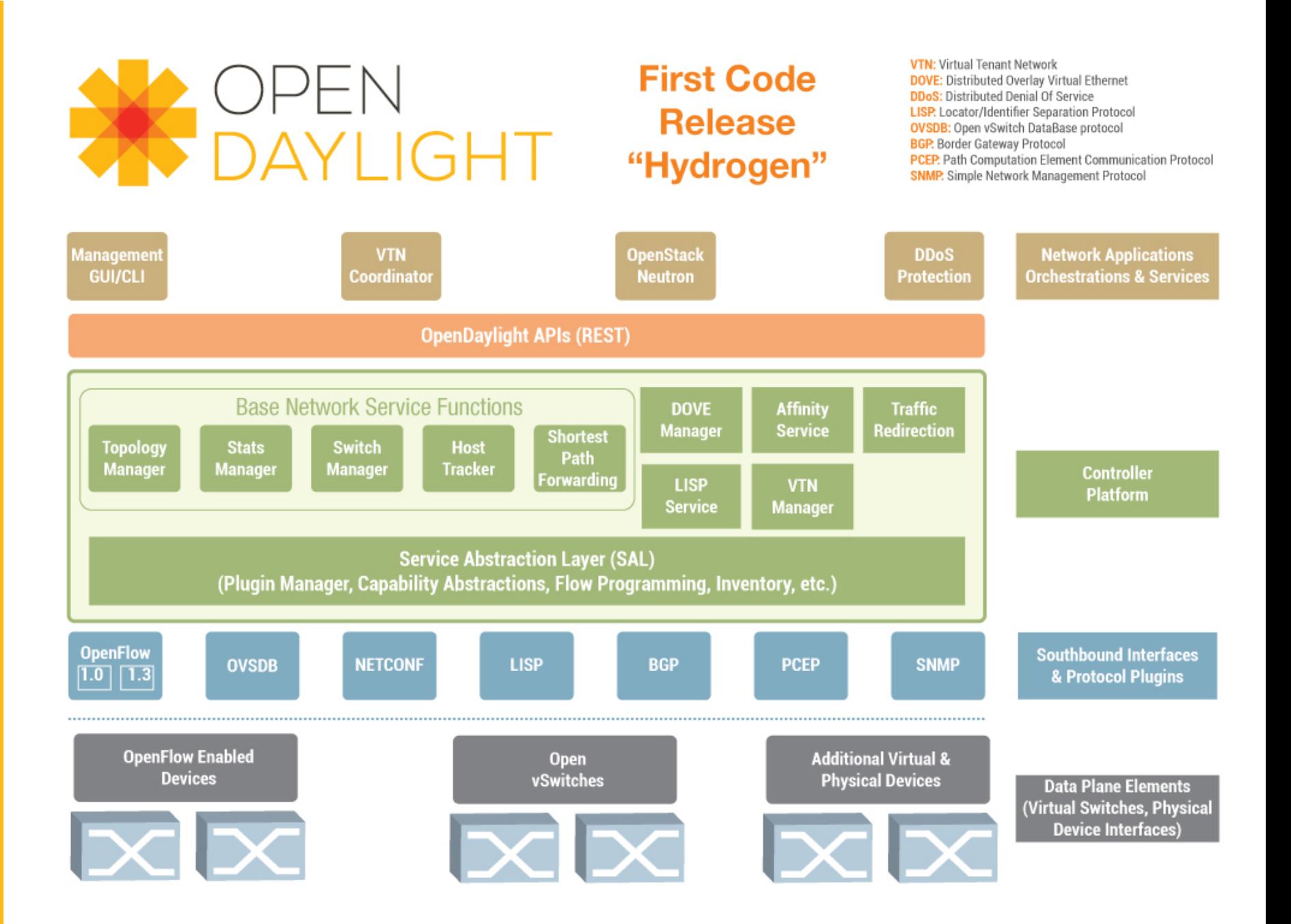

## Projects in the "Hydrogen" Release

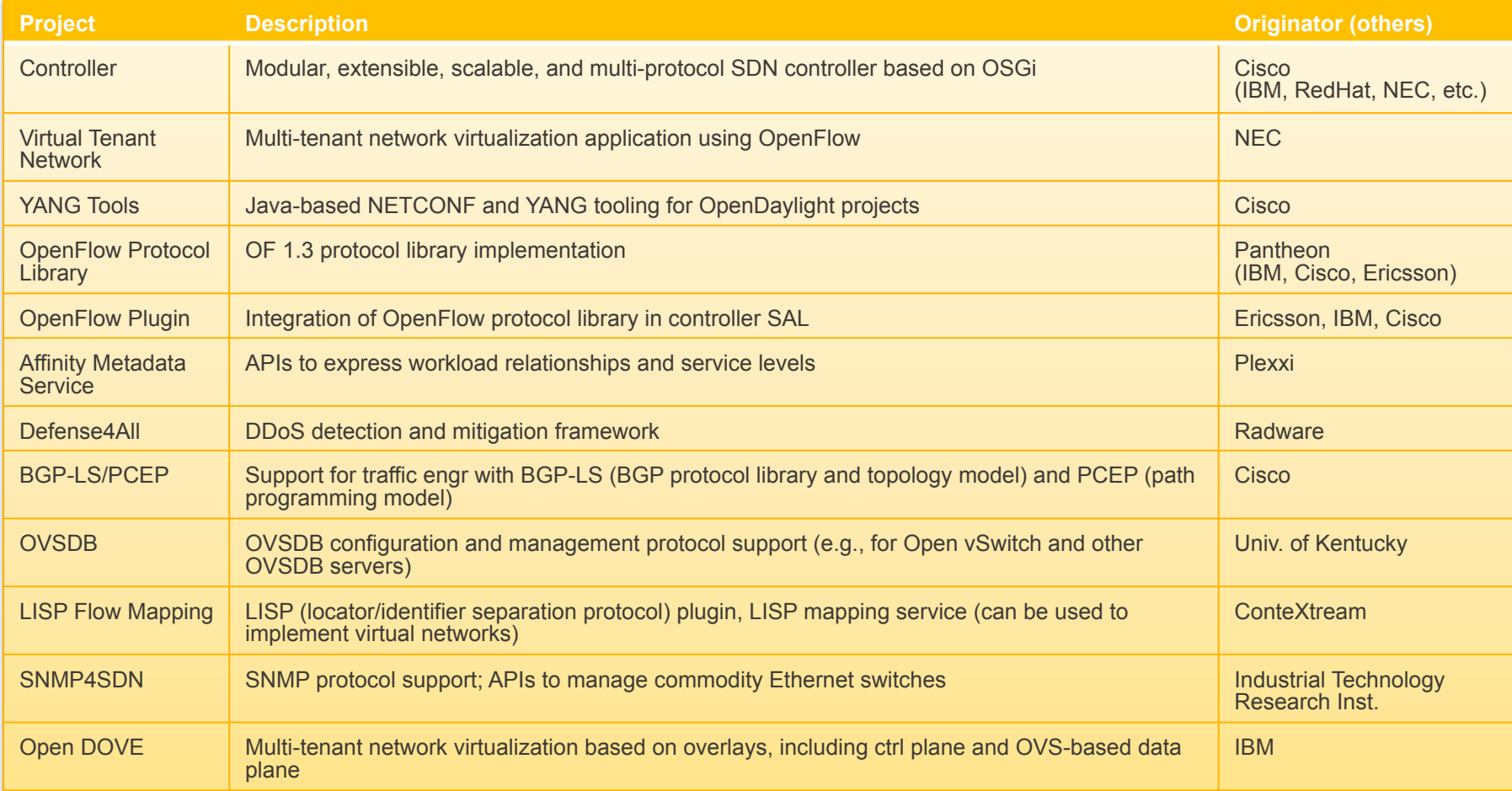

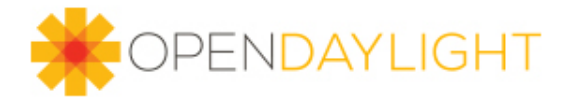

#### Moving to Model-Driven SAL

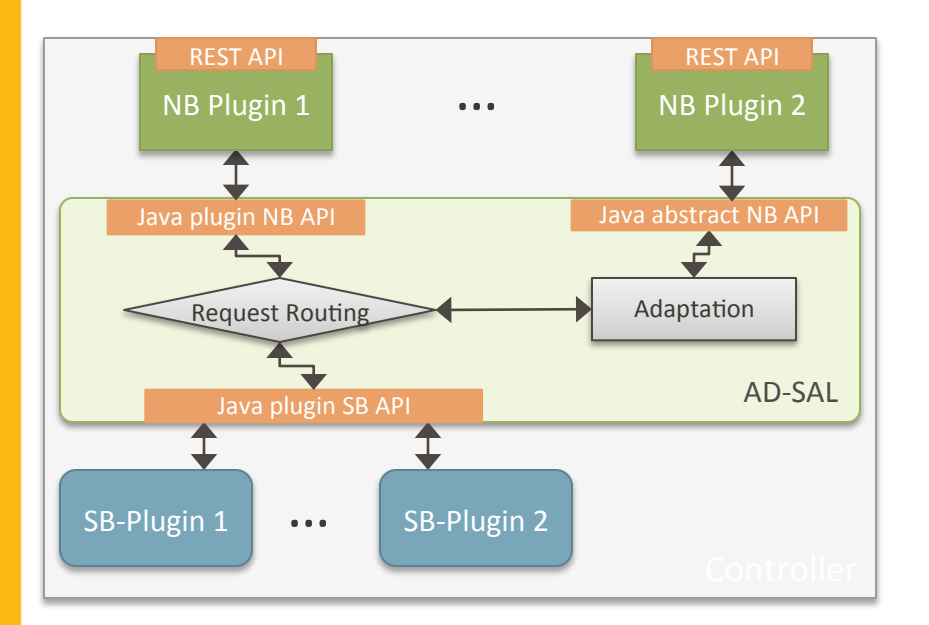

#### SAL: Service Abstraction Layer

- AD-SAL: "API-Driven" SAL
- MD-SAL: "Model-Driven" SAL

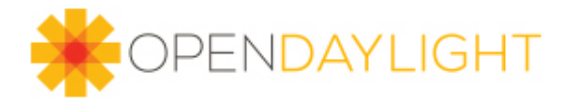

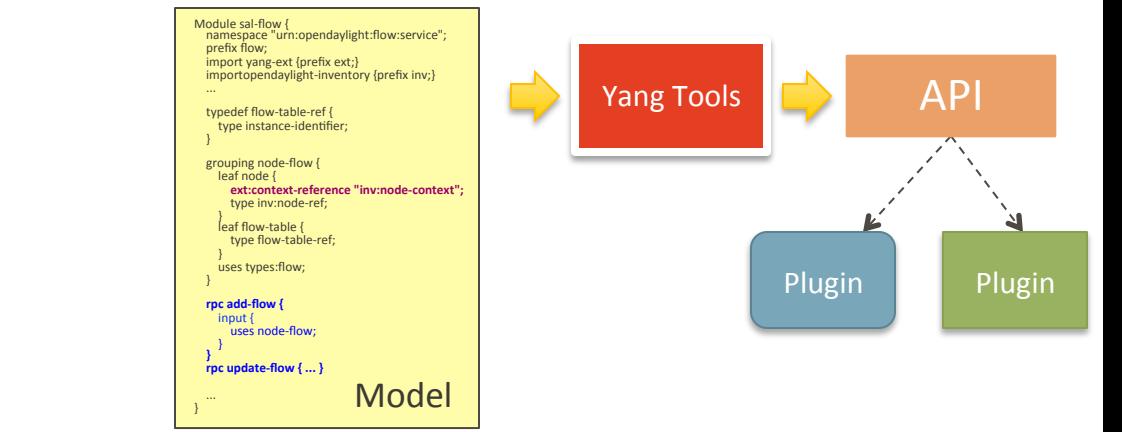

#### Moving to Model-Driven SAL

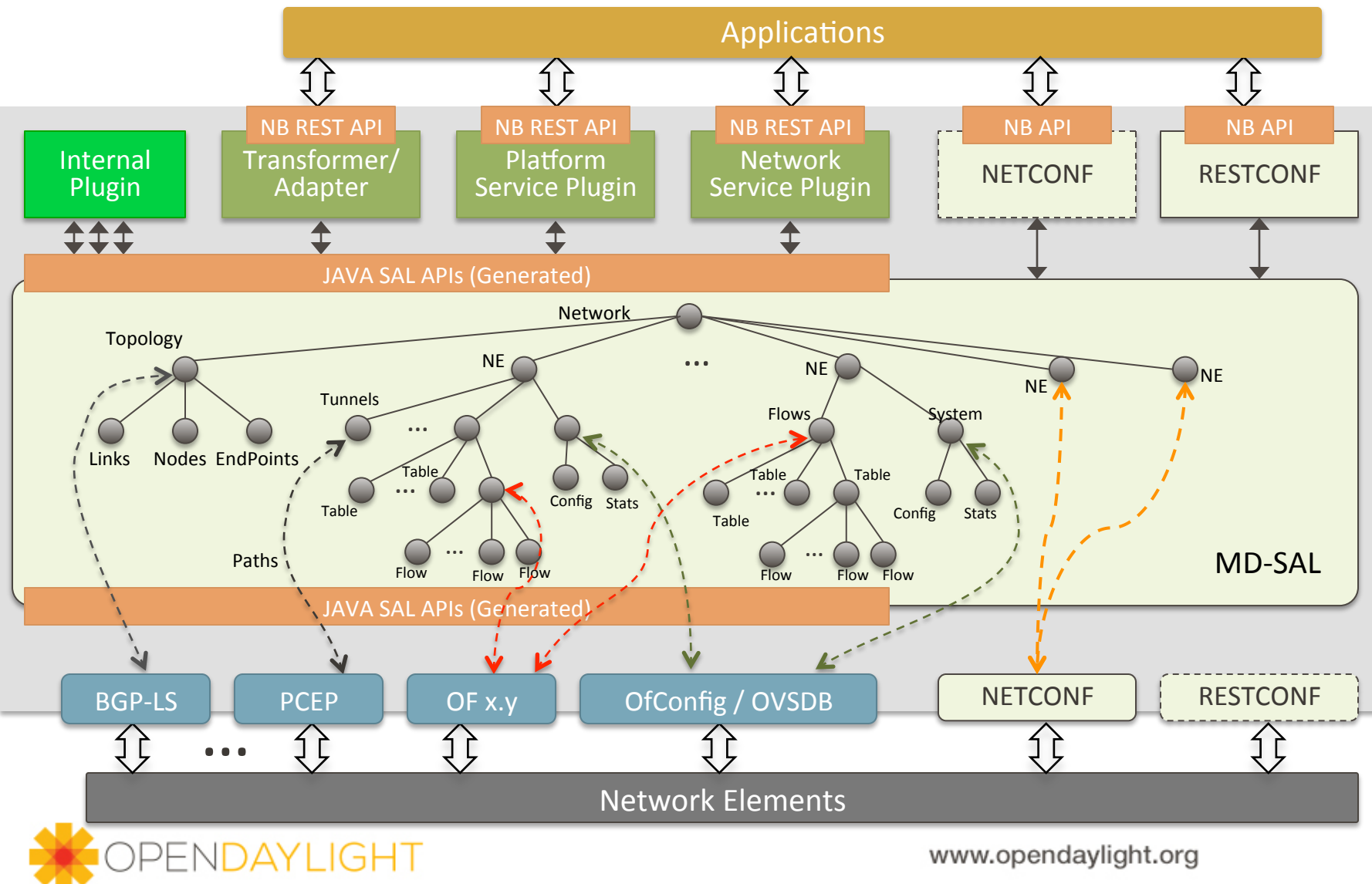

#### Request Routing (App->NE)

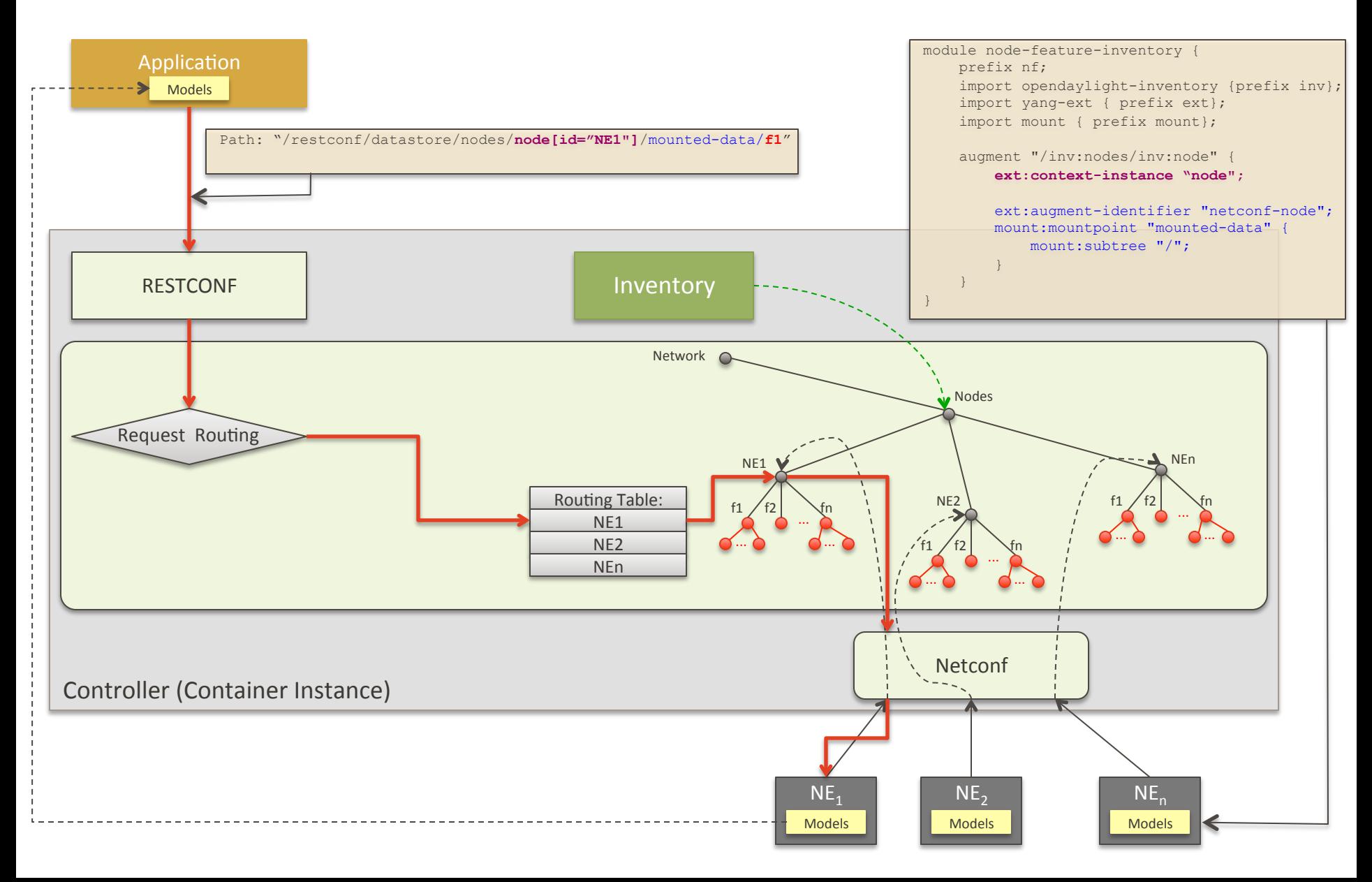

## Yang Models used in ODL

- Yang Extensions
- Common Base Types:
	- IETF (ietf-types, inet-types), Common base flow types, I2 types, IEEE754 floating point types
- Services:
	- § Topology, Inventory, Flow Programming Services, Affinity **Service**
- Protocols:
	- OpenFlow, BGP/BGP-LS, PCEP

#### https://wiki.opendaylight.org/view/YANG\_Tools:Available\_Models

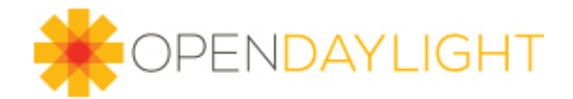

#### Standardization Asks

- § Controller's NB API:
	- Address Space: the whole network as opposed to an NE
	- Policies (access, address space remaps, views, request routing)
- **Application requirements:** 
	- I2RS (defining requirements)
- § NETCONF:
	- § RESTConf
	- § Efficient binary encoding (e.g. draft-varga-netconf-exicapability)
	- § JSON encoding
	- § Query language

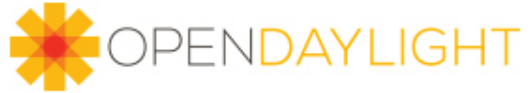

## Standardization Asks (Yang)

- Yang ODL extensions (e.g. request routing, Java API generation)
- Yang programming language bindings (Java, Python, ...)
- Standard Service Models:
	- § Example: VPNs, DDoS, QoS, Topology, ...
- § Standard Device Models:
	- § Example: IP, ACL, RIB,
- WADL/RSDL for RESTCONF clients
- Yang as **IDL**

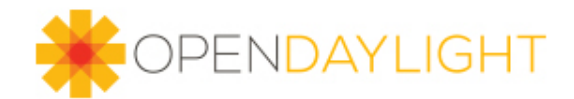

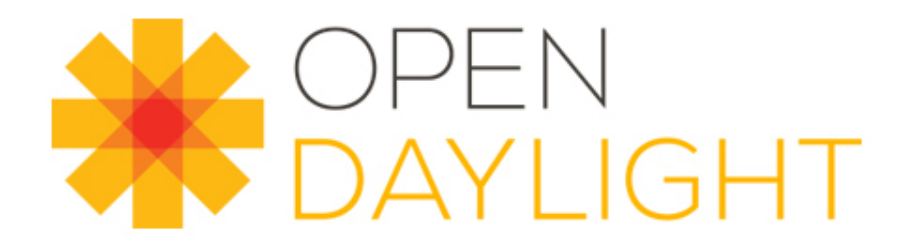

#### Thank you

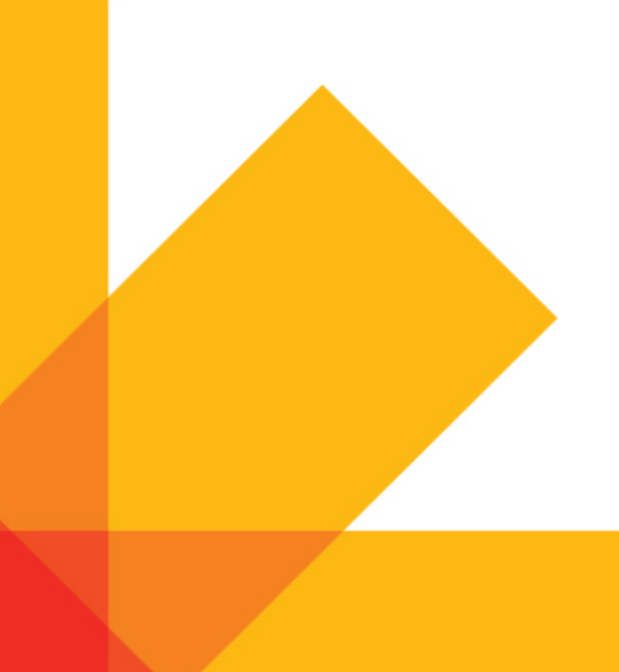

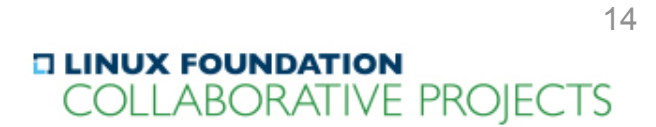

#### **Resources**

- More information and to join:
	- wiki.opendaylight.org
- § Keep informed and join the conversation
	- IRC: #opendaylight on Freenone
	- Open mailing lists: lists.opendaylight.org
	- @openDaylightSDN
	- § #OpenDaylight

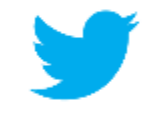

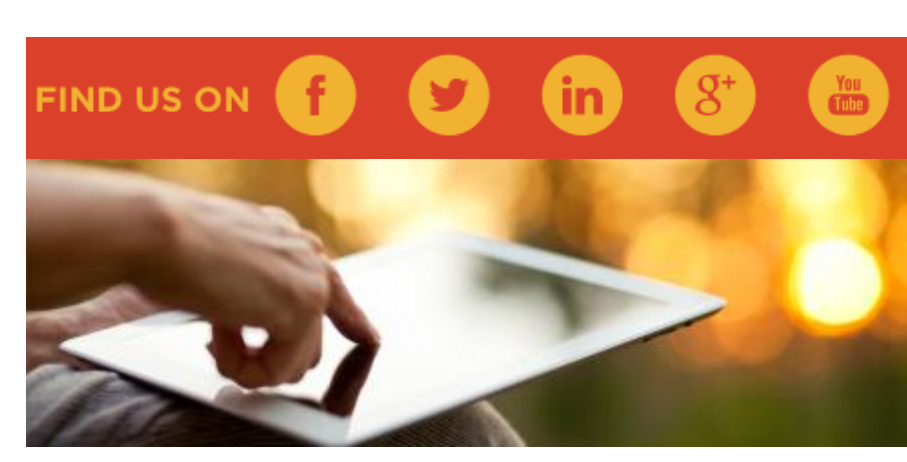

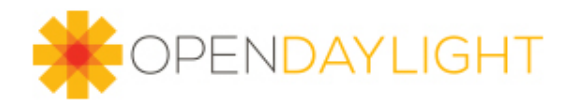